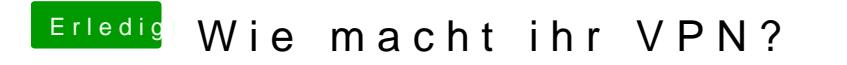

Beitrag von revunix vom 14. April 2019, 18:55

Verbindet nicht, oder lässt sich nicht installieren?